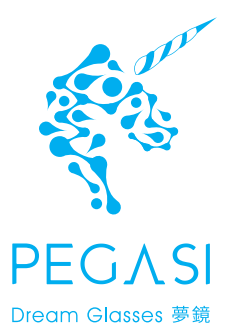

User Manual

ユーザマニュアル

Руководство пользователя

Front View

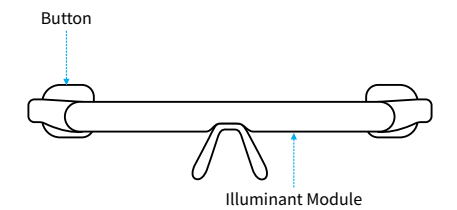

Side View

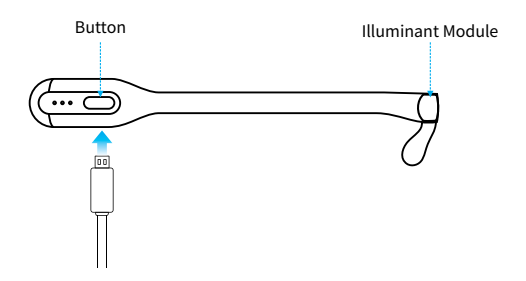

To activate the battery before first time use, please fully charge the PEGASI glasses with a USB cable.

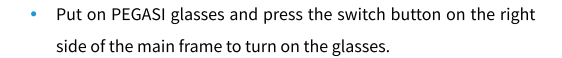

Press the switch button again to turn it off.

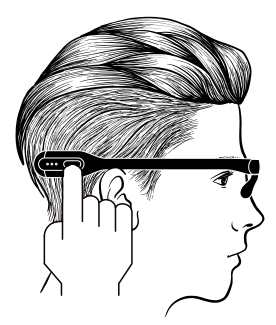

## **Steps**

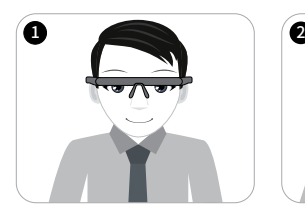

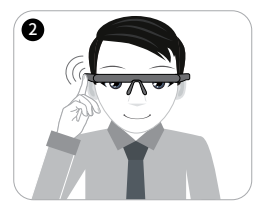

Illuminant Module Press the switch once to activate the glasses

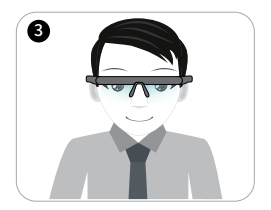

Wear the glasses for 30 mins while you work or play

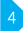

- Please keep both eyes open when using the PEGASI glasses.
- Please don't turn the PEGASI glasses on while charging.
- The preset sleep quality improving program of PEGASI glasses will last for a specific duration (30 mins). The device will be automatically turned off when the program ends.
- To ensure the best result, it is not recommended for users to break the program in any circumstances.

#### **Download App**

For more information and instructions, please search for "PEGASI" in Google Play or in Apple's App Store, or scan the OR code below to download and install the App.

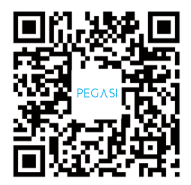

Press the switch button to activate wireless casting of the PEGASI glasses before connecting it to the App, or follow the instructions on the App.

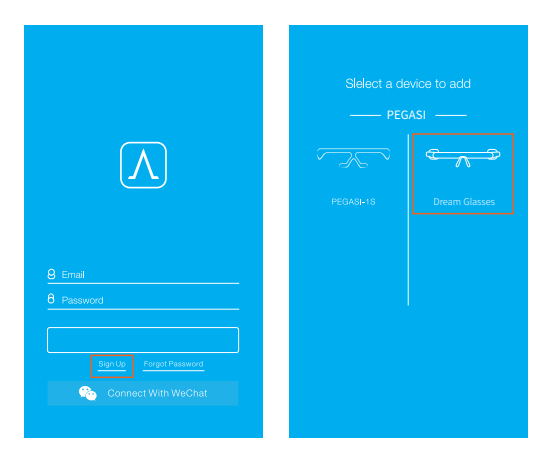

Login APP Add PEGASI Glasses

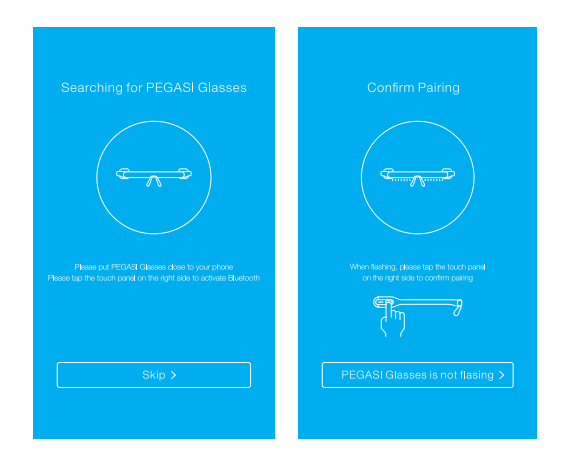

Search PEGASI

**Connect to PEGASI** 

While charging, the three indicator lights on the right side of the glasses will flash. The light will stop flashing when the device is fully charged.

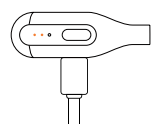

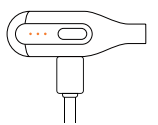

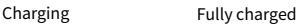

- When the battery is low, both the illuminant module and indicator light on right side of the glasses will flash. Please charge the battery.
- A whole charging process will take about 70 mins.
- If the battery level is below the protective threshold, the device will enter a deep sleep mode and will not respond to any user actions. In this case, the device needs to be go through a whole charging process before using again.
- Accurate battery level can be read from the App.

- 7 -

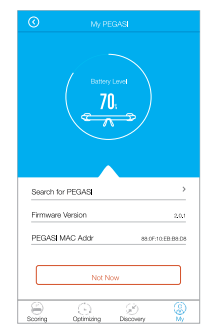

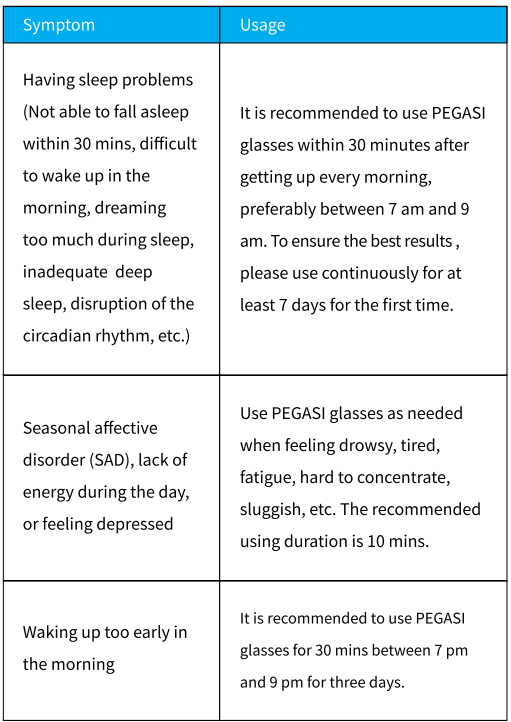

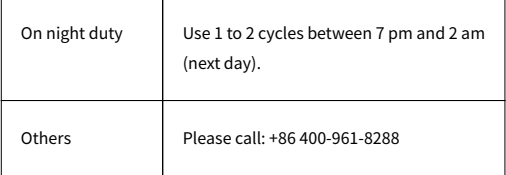

## Notice

- PEGASI glasses do not interfere with your daily life, such as office work, reading, sports, dining, driving (except for at night), etc.
- For nearsighted or farsighted users, please wear the PEGASI glasses on top of the regular glasses, making sure that no frame is blocking the light from the illuminant module.
- Do not use PEGASI glasses while wearing tinted glasses including sunglasses.

The product is a smart electronic device. To avoid any damage, please do not let any liquid into the product. If the battery is left unused for a long period of time, please make sure it is stored in a cool and dry place, and please discharge and charge it fully once every 3 months.

## **Safety Instructions**

- The product is not suitable for users under age 13.
- It is not recommended to use the product while driving at night. If necessary, please pull over before using.
- For users who have any eye diseases, including but not limited  $\bullet$ to cataracts, glaucoma, macular lesion, retinal problems, or have had any major eye surgery before, please consult an ophthalmologist before using the product.

## **Technical Specifications**

Model: PGY8K01 Color: Black\White\Pink Battery Capacity: 290mAh Material: PC+ARS

Battery Type: Lithium-ion polymer battery Input Voltage: DC 5.0V Input Current: 300mA(MAX)

 $-10-$ 

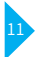

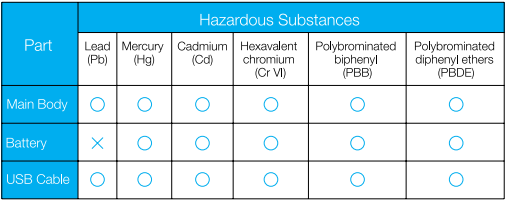

## The table is compiled according to the regulations of SJ/T 11364.

- Indicates the amount of that hazardous substance in all  $\cap$ homogeneous material of the specific part is below the limitation.
- $\times$ Indicates the amount of that hazardous substance in at least one of the homogeneous material of the specific part is above the limitation.

## **Product Warranty**

According to the Law of the People's Republic of China on the Protection of Consumer Rights and Interests and the Law of the People's Republic of China on Product Quality, the following aftersale services are offered:

- 1. Within 30 days after signing for receipt of the product, if any problem listed in the Troubleshooting Table occurs, a replacement or repairmen service is offered free of charge.
- 2. Within 12 months after signing for receipt of the product, if any problem of the main body (excluding the cable and the charger) listed in the Troubleshooting Table occurs, a repairmen service is offered free of charge after inspection and confirmation by Icecold After-Sale Service Center

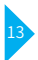

# **Troubleshooting Table**

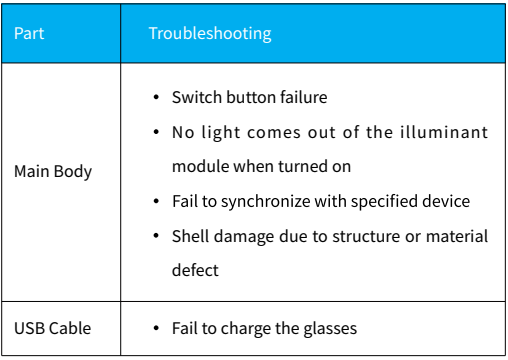

Any changes or modifications not expressly approved by the party responsible for compliance could void the user's authority to operate the equipment.

This device complies with part 15 of the FCC Rules. Operation is subject to the following two conditions: (1) This device may not cause harmful interference, and (2) this device must accept any interference received, including interference that may cause undesired operation.

This equipment has been tested and found to comply with the limits for a Class B digital device, pursuant to part 15 of the FCC Rules. These limits are designed to provide reasonable protection against harmful interference in a residential installation. This equipment generates, uses and can radiate radio frequency energy and, if not installed and used in accordance with the instructions, may cause harmful interference to radio communications. However, there is no guarantee that interference will not occur in a particular installation. If this equipment does cause harmful interference to radio or television reception, which can be determined by turning the equipment off and on, the user is encouraged to try to correct the interference by one or more of the following measures:

- Reorient or relocate the receiving antenna.
- Increase the separation between the equipment and receiver.
- Connect the equipment into an outlet on a circuit different from that to which the receiver is connected.
- Consult the dealer or an experienced radio/TV technician for help.

This equipment complies with FCC radiation exposure limits set forth for an uncontrolled environment . This transmitter must not be co-located or operating in conjunction with any other antenna or transmitter.

**製品概説**

PEGASI Dream Glasses 夢鏡は物理な方式を用いて睡眠を改善するス マートハードウェアで、独特な両波長双安定素子の発光モジュール技 術を利用し、知能インテリジェントライトを折り畳み可能なスマート 眼鏡に蓄積することで、人体の内生ホルモンとなるメラトニンの分泌 量を合理的に調整するにつれ、人間の睡眠機能の覚醒を促し、睡眠の 質を上げます。

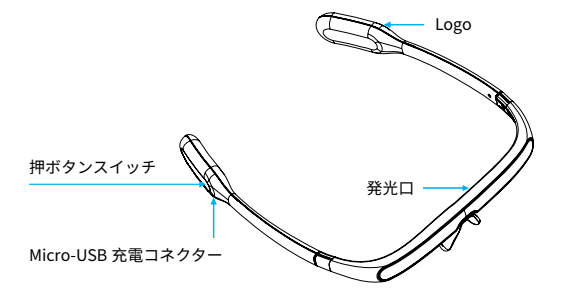

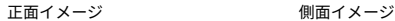

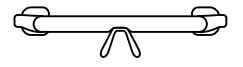

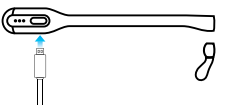

初回利用の場合、電池を活性化するために USB ケーブルで充電 してください。

PEGASI Dream Glasses 夢鏡

付帯部品: 1.USB ケーブル 2. ユーザーマニュアル

技術パラメーター

充雷雷圧: DC 5.0V 充電雷流: 300mA 雷池タイプ: リチウムイオンポリマー雷池 雷池容量: 290mAh 使用時間: 7日間 充電時間: 70分

- 本ユーザーマニュアルに記載する眼鏡の使用モードは皆デフォルト で30分間 / 回となっています。
- 眼鏡はフル充雷した度に、普通の室温環境で約七日間持ちます。

始める

眼鏡を取り出して正しく装着してください。 眼鏡右側の押ボタンスイッチを軽く押してください。 作動して30分間後自動的に停止します。また、途中で右側押ボタン スイッチを押して手動で停止することもできます。

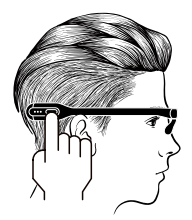

#### **群衆に適しています**

眠れない、朝起きられない、多夢、深い睡眠が短い、早朝覚醒、生活 リズム乱れ等の睡眠、やる気がない、徹夜や時差による睡眠障害など。

1. 眠れない / 朝起きられない / 多夢 / 深い睡眠か短い / 生沽リスム乱 れ等:

毎日の朝、7:00-9:00 の間に、一回お使いください。7日連続でご 利用になると、期待の効果を達成できます。

2. 早朝覚醒 (一派的に、朝5時前に朝早く目が覚めてしまって眠れな い人を指し、よく年上の人に見られます。):

毎夜 19:00-21:00 の間に、. 回お使いください。7. 連続でご利 . に なると、期待の効果を達成できます。

**3. そのはか:** 

更に詳しくやり方について知りたい方は電話でお問い合わせくださ い。電話 +86 400-961-8288。

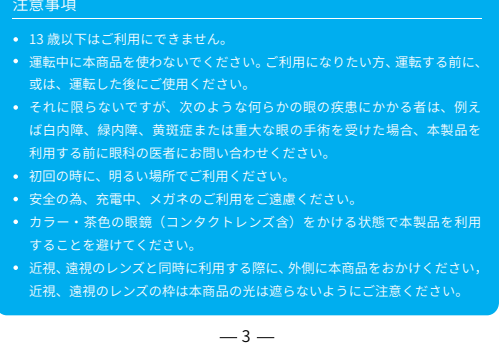

アプリインストール

# A. 下記の QA コードをスキャンしアプリをダウンロード、インストー ルしてください:

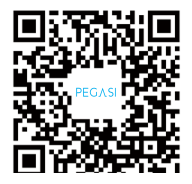

B. その他インストール方法:

Google Play か Apple 社の APP Store (アップストー) の中で "PEGASI" を検索しダウンロード、インストールしてください。

Α 設備要求: Android 4.4 以上または iOS 8.0。

## **PEGASI Dream Glasses 夢鏡との関連付け**

初回利用の場合、するために USB ケーブルで充電してください,眼鏡に充分 な電池残量があることを確認してください。スマホのワイヤレス接続と倍佳 睡アプリを実行した後、下記の手順で眼鏡と関連付けしてください:

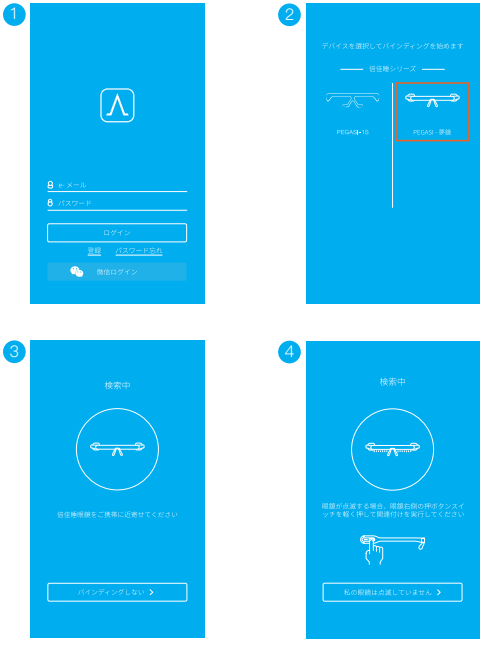

 $-5-$ 

日常保守

## 充雷と雷池残量表示:

充電の時、眼鏡右側の三つの指示灯が順次で繰り返して点滅し、眼鏡が充電 中のことを表します。指示灯が全部点灯する場合、充電完了を表します。眼 鐘は雷池残量が少ない場合、発光ロと眼鏡右側の指示灯が同時に占滅し、充 雷必要とユーザーの注意を喚起します。

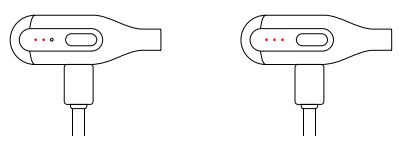

充雷中

充雷完了

眼鏡の電池残量がアプリで確認できます:

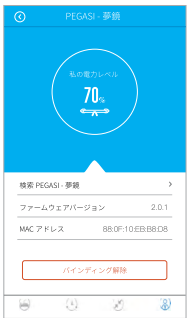

# 保守 • 本製品はスマートハードウェアであ るため、眼鏡の損壊を避けるために、 液体が製品内部に侵入しないように してください。 • 長時間使用しない場合、本製品を乾 燥な冷暗所に保管し、且つ3か月ご とに1回充放雷を行うことをお勧め 致します。

#### <sup>7</sup> **PEGASI 保証**

引渡日から 12 ヶ月月間以内に、「PEGASI 性能故障リスト」に属する故障が 発生した場合には、PEGASI アフターサービスセンターが修理か交換をお扱 いします。

PEGASI 性能故障リスト

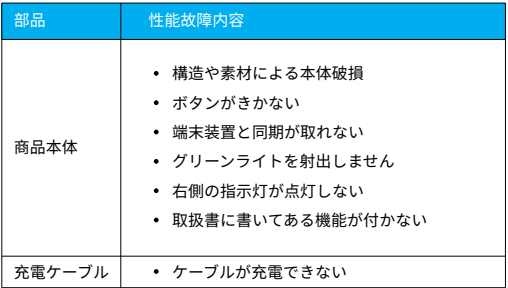

以下のいずれかに該当すると判断した場合、修理依頼を承っておりま せん:

- 修理対応期間が終了しております。 1.
- 修理保証書をもっておりません。 2.
- 3. 領収書をもっておりません。
- 修理保証書は商品と一致しておりません。 4.
- 修理保証書が変更された場合です。 5.
- 6. 取扱説明書通りに止しく利用になれない故障です。
- 7. 改造または不当な修理による故障および破損です。
- 8. 水濡れ洛トなどでお客様のお取り扱い不良による故障損傷などの場 合です。

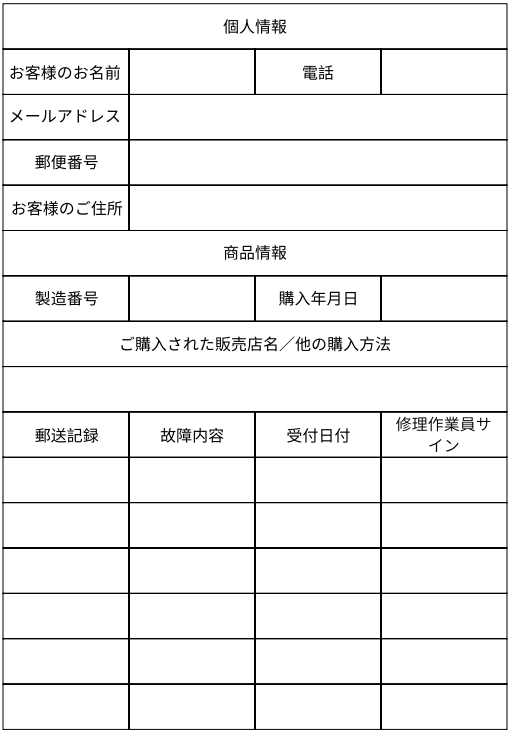

1. このメガネは寝ている時に、かげますか?

いいえ、本商品に使われている特許の光技術は寝ないで、目が開く ときに、効かれます。具体来な使用方法は P3 - P4 をご参照くだ さい。

2.なぜ、発光ダイオードは点滅しますか?

発光ダイオードは点滅しているのは、電池残量が少ないという意味 です。本体が正常に動作できるように、充電を遅れないようご注意 ください。

- 3. とつやって眼鏡に充電しますか?
	- a)本体の充電の差込口に充電ケーフルを差し込んで、コンセント につながって、充電してください。
	- 充電の時、眼鏡右側の三つの指示灯が順次で繰り返して点滅し、 b) 眼鏡が充電中のことを表します。指示灯が全部点灯する場合、 充電完了を表します。
	- C) 充電時間は同時のハッテリーの残量により遅いますが、一般多 くても、70 分を超えません。

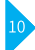

- 4. 眼鏡は APP とテザリングの設定はなかなかできません? どうすれ ばいいですか?
	- a) 眼鏡を携帯に近づけてください。
	- b) 眼鏡のバッテリーに雷量があるようにしてください。
	- c)もし、以上の操作をしてから、またできない場合、携帯のワイ ヤレス接続を再起動をしてください。
	- d) もし、携帯のワイヤレス接続を再起動してもできない場合、携 帯を再起動してください。
- 5. ほかのサイズの同什様の眼鏡がありますか?

本眼鏡は一般消費者が利用できるように汎用サイズの設計を取って います。

6. 運転する時、使えますか?

安全に運転していただく為、運転中のご利用をご遠慮ください。ご 利用になりたい際に、運転する前か運転した後で、お願いいたします。

7. 毎回必ず30分間を利用しなければいけませんか?

アプリより複数の最適化の利用案を提供しているため、ご自身の状 況に合わせて最も相応しい専用方案を選択することができます。

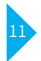

8. なせ、眼鏡をかげて、との感じかしませんか? 本商品は、特許の光技術は人の体内にある多種多様なホルモンの分 泌に影響を与えて、物理的な方法で体内リズムを改善するため、安全 と感じられないほどの環境の中で、お客様の睡眠をよく改善します。

## 9. なせ、一日間かけ C、効さかめりませんか?

本商品は 7 日間の使用周期を経ってから、効きがだんだん発生しま すが、できるだけ、使い続けたほうがいいです。

## じっと光源を見る必要がありますか? 10.

必要がありません。本商品の発光ダイオードに広角レンズ設計技術 を用いるため、普通に目が開く状態で、目の底にある光感受性細胞 に投射することを通して、効果を効きます。

## 睡眠をよく改善した後で、また使い続けますか? 11.

本商品は睡眠を改善するのに依頼性が起こりませんので、睡眠をうま く改善した後で、効果を維持する為に、毎月に 7 日間使い続けたほ うがお勧めです。

#### 更に詳しく知りたい場合は、どうすればいいですか? 12.

PEGASI 電話センター +86 400―961―8288 へ電話で、PEGASI Tmall Shop / JD PEGASI 旗艦店へオンラインでご連絡してください。

Вид спереди

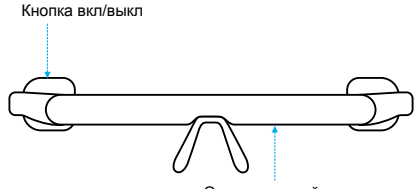

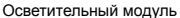

Вид сбоку

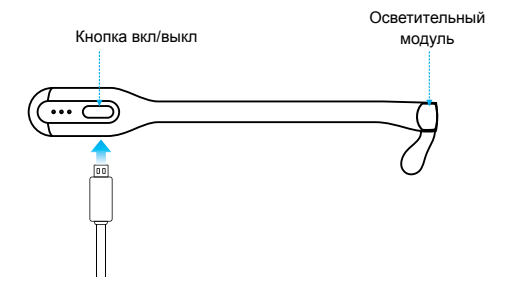

Перед первым использованием, полностью зарядите аккумулятор очков PEGASI с помощью USB-кабеля.

 $-1-$ 

- Наденьте очки PEGASI и включите их, нажав кнопку включения, расположенную справа на оправе.
- Для выключения очков повторно нажмите кнопку включения.

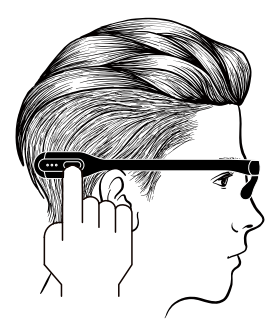

#### **Порядок использования**

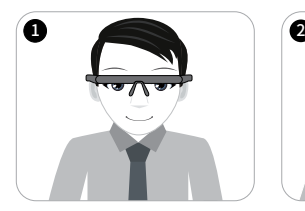

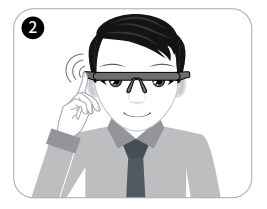

Наденьте очки Для включения очков нажмите

кнопку включения

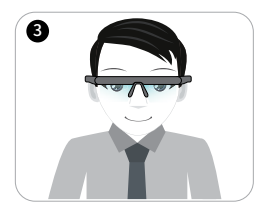

Носите очки в течение 30 минут во время работы или других дел. После окончания сеанса очки

отключатся автоматически

- 
- При использовании очков PEGASI оба глаза должны быть открыты.
- Во время зарядки не включайте очки PEGASI.
- Предустановленная программа улучшения качества сна очков PEGASI длится заданное количество времени (30 минут). По завершении программы устройство автоматически выключится.
- Для достижения оптимального результата рекомендуется не прерывать выполнение программы.

#### Загрузите приложение

Для получения дополнительных рекомендаций и инструкций скачайте приложение PEGASI в Google Play или в App Store либо загрузите и установите это приложение, просканировав изображенный ниже QR-код.

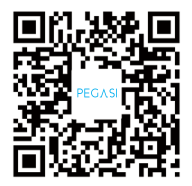

Перед подключением очков PEGASI к приложению нажмите кнопку включения для начала беспроводной передачи или выполните инструкции приложения.

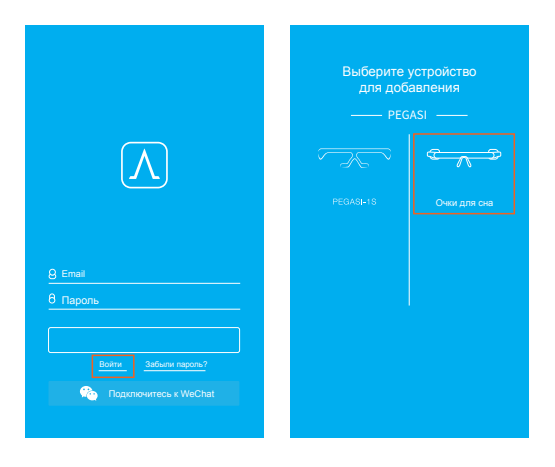

Вход Добавить очки PEGASI

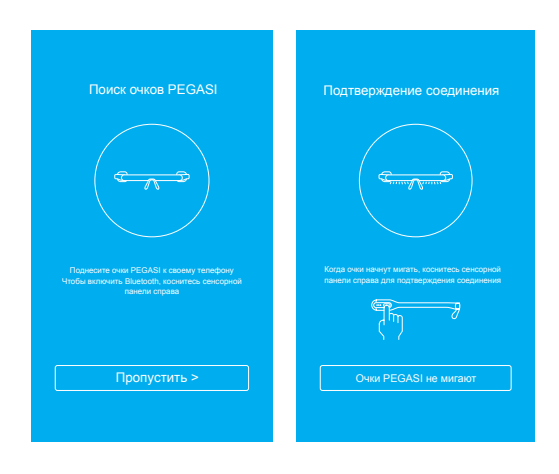

Поиск PEGASI Подключение к PEGASI

• Во время зарядки три индикатора на правой дужке очков будут мигать. После полной зарядки устройства индикаторы мигать перестанут.

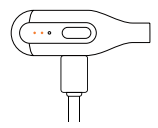

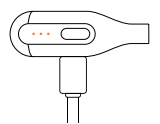

Идет зарядка Полностью заряжены

- При низком уровне заряда аккумулятора будут мигать как осветительный модуль, так и индикатор справа. Зарядите аккумулятор.
- Весь процесс зарядки занимает около 70 минут.
- Если уровень заряда аккумулятора ниже защитного порога, то устройство переходит в режим глубокого сна и не отвечает ни на какие действия пользователя. В этом случае перед использованием устройства его необходимо полностью зарядить.
- Точный уровень заряда аккумулятора можно узнать с помощью приложения.

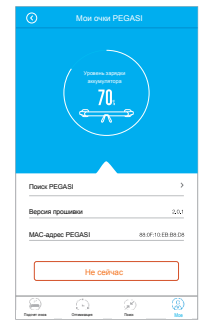

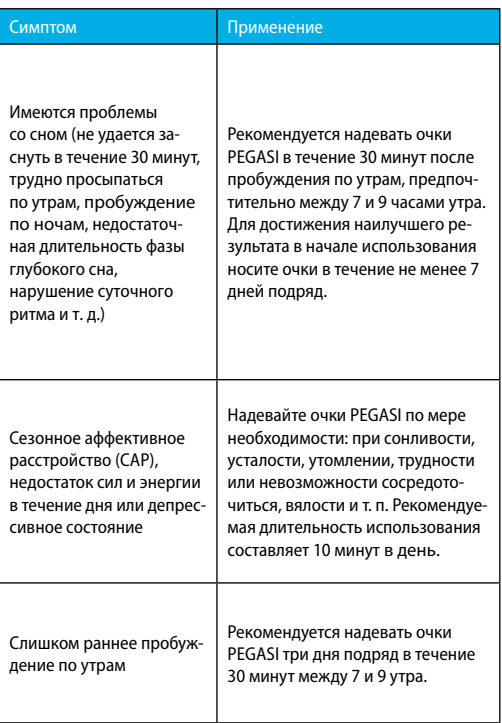

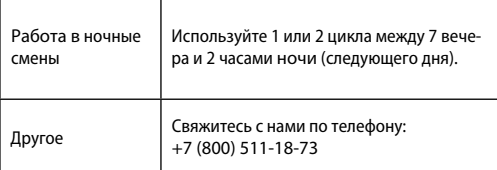

#### Примечание

• Очки PEGASI не мешают вашей повседневной жизни: работе в офисе, чтению, спорту, питанию, вождению автомобиля (за исключением ночного времени) и т. д.

• При наличии близорукости или дальнозоркости надевайте очки PEGASI поверх обычных очков так, чтобы их оправа не перекрывала свет от осветительного модуля.

• Не надевайте очки PEGASI одновременно с цветными очками, в том числе солнцезащитными очками.

Изделие является умным электронным устройством. Во избежание повреждений не допускайте попадания жидкости внутрь устройства. При неиспользовании аккумулятора в течение длительного времени убедитесь, что он хранится в прохладном сухом месте, и выполняйте цикл его полной разрядки и зарядки раз в три месяца.

#### Инструкции по технике безопасности

- Изделие не предназначено для использования детьми младше 13 лет.
- Не рекомендуется использовать изделие при вождении автомобиля в ночное время. При необходимости использования очков остановите автомобиль.
- При наличии каких-либо заболеваний глаз, например, катаракты, глаукомы, макулярного поражения, проблем с сетчаткой глаза или серьезных глазных хирургических вмешательствах в прошлом и т. п., перед использованием изделия проконсультируйтесь с офтальмологом.

#### Технические характеристики

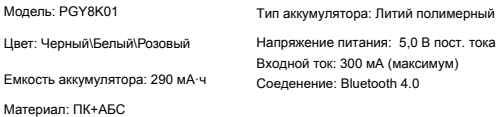

 $-10-$ 

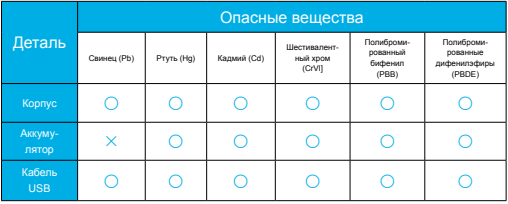

Данная таблица составлена в соответствии с нормативными требо-

#### ваниями S.I/T 11364

- $\Omega$ Означает, что содержание данного опасного вещества во всех однородных материалах конкретной детали ниже предельного уровня.
- $\times$ Означает, что содержание данного опасного вещества хотя бы в одном однородном материале конкретной детали выше предельного уровня.

 $-11-$ 

#### Гарантия на изделие

Гарантия на очки PEGASI составляет 12 месяцев со дня продажи устройства:

- При возникновении в течение 30 дней с даты покупки изделия каких-либо проблем из перечисленных в таблице неисправностей и повреждений производится бесплатная замена или ремонт изделия.
- 2. При возникновении в течение 12 месяцев с даты покупки изделия каких-либо проблем корпуса из перечисленных в таблице неисправностей и повреждений, после проверки и подтверждения неисправности сервисным центром послепродажного обслуживания, производится бесплатный ремонт или бесплатная замена на аналогичное устройство.

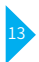

# Таблица неисправностей

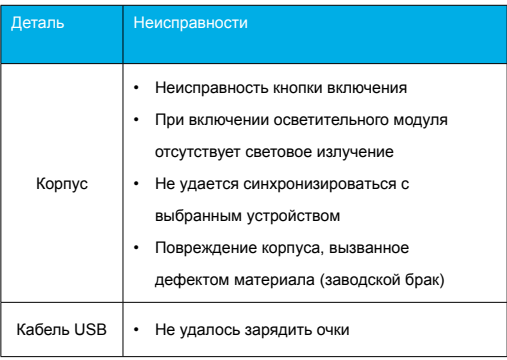

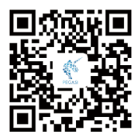

Shenzhen Oianhai Icecold IT Co., Ltd. 10/F, Building 3, SUNMAX Tech. Park, 8 Keyuan Rd., Nanshan Dist., Shenzhen, China Zip: 518057 Tel: +86 400 961 8288 Web: www.pegasiglasses.com Email:info@pegasiglasses.com

深圳前海冰寒信息科技株式会社 中国深圳市南山区科苑路8号訊美科技広場3号ビル10階 ポストコード: 518057 雷話番号: +86 400 961 8288 ウェブサイト: www.pegasiglasses.com イーメール: info@pegasiglasses.com ООО "ПЕГАСИ РУС" - Официальный эксклюзивный дистрибьютор на территории РФ, Белоруссии, Казахстана и Украины Тел.: +7 (800) 511-18-73 Web: http://pegasiglasses.ru Email: info@pegasiglasses.ru